## **FreeDOS is a complete, free, DOS-compatible operating system. Use this cheat sheet to help you with the most common commands.**

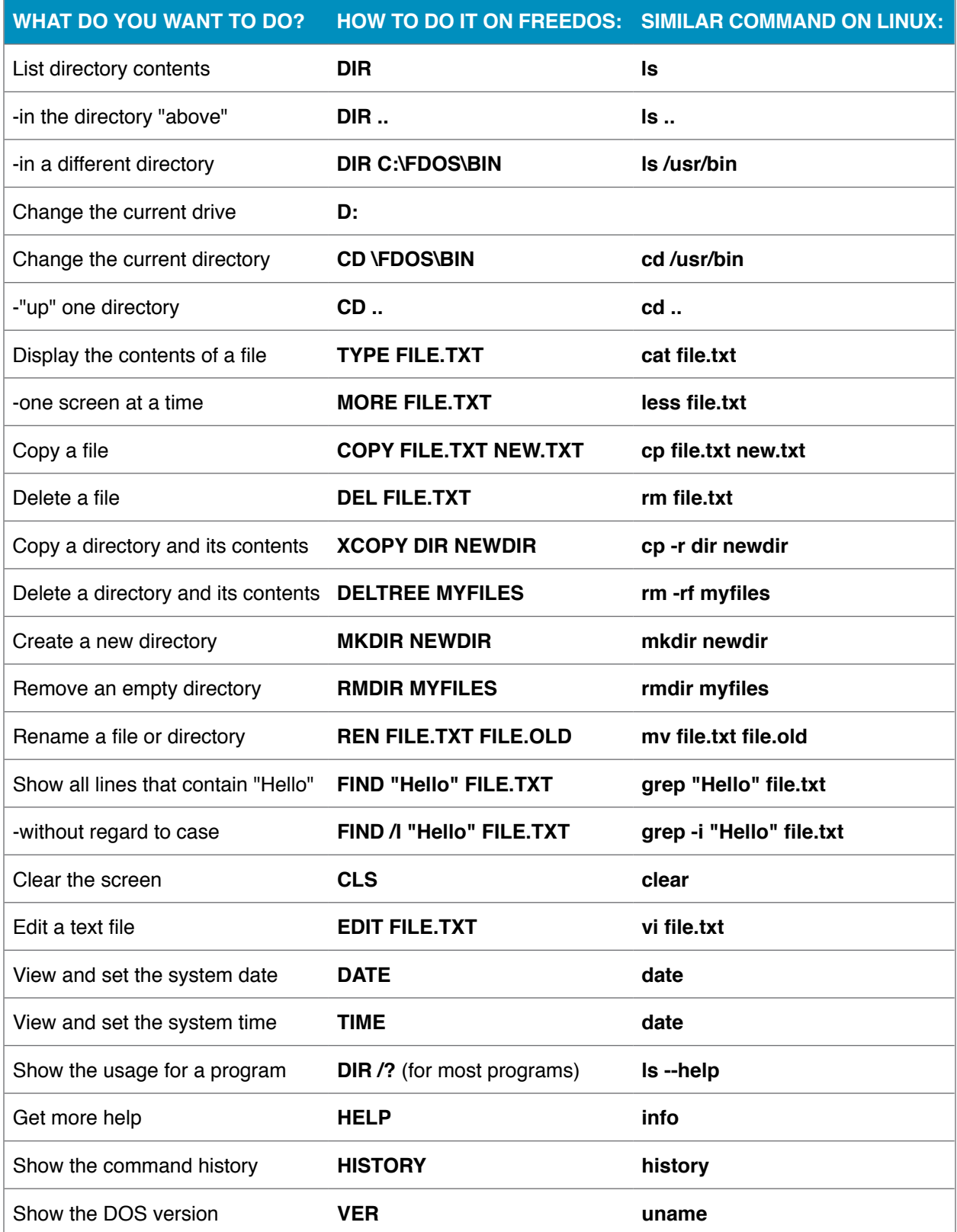

## **Batch scripts**

Reference normal batch script variables by enclosing the variable name with **%**, such as **%PATH%**

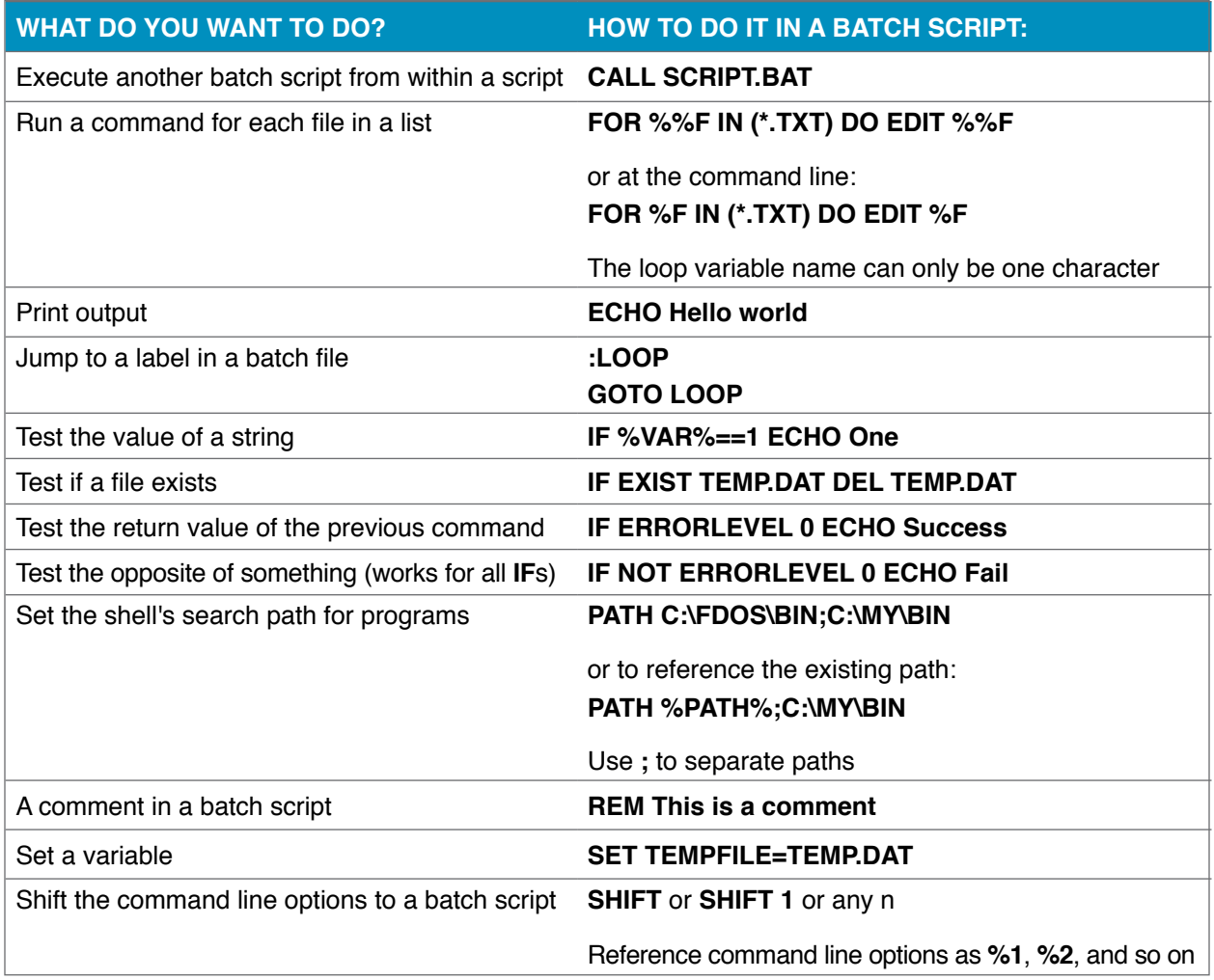

## **A few things to remember**

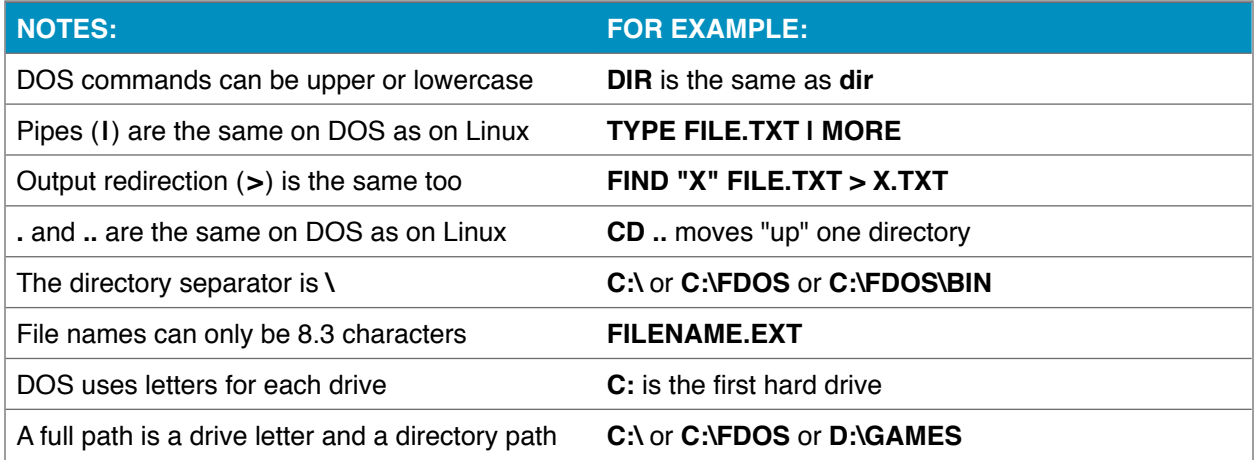